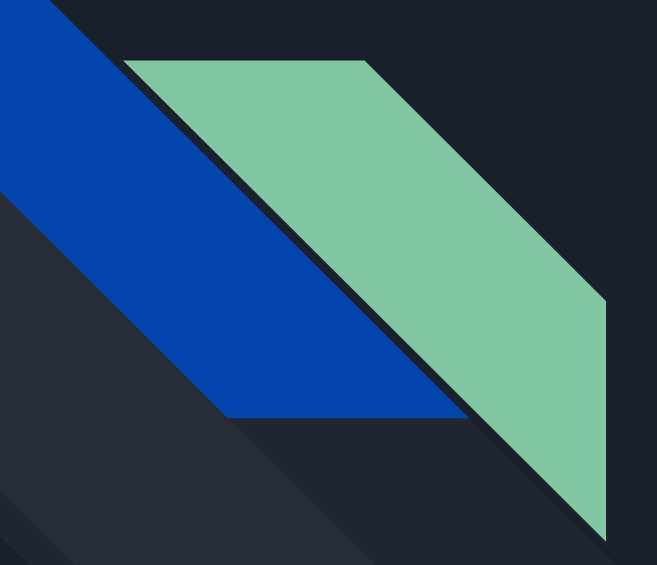

## Custom Loss Function Creation in Keras

Sammy Lahrime

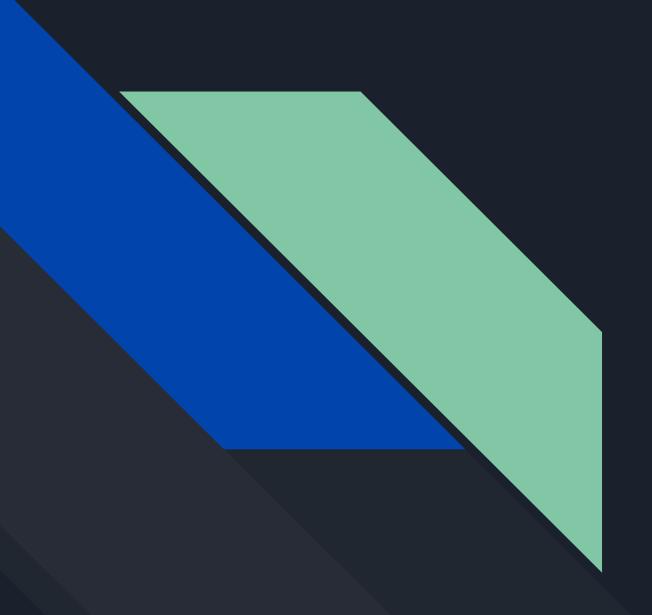

## Purpose

- Keras gives us standard loss functions like MSE, however suppose that we would like to be more creative and create our own
- Adding our custom loss function is relatively straightforward with the Keras API

- Important Note: Customizing the loss function also requires customizing the respective optimizer down the line

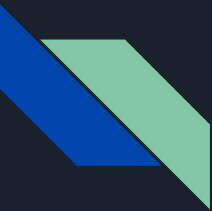

 $\mathcal{E}$ 

## Implementation

```
#Incorporate delta for uncertainty in denominater
def custom loss(y true, y pred):
    loss = ((y true - y pred)*2)/(y true)return loss
#Compiling our model
```

```
globalModel.compile(
   optimizer = tf.keras.optimizers.Adam(lr=.000000000005),
   #loss = [tf.keras.losses.MeanSquaredError(), tf.keras.losses.MeanSquaredError()],
   loss = custom loss
```
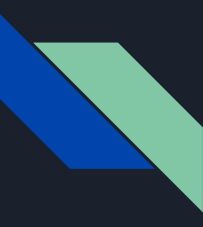

## More Readings/Sources

https://towardsdatascience.com/how-to-create-a-custom-loss-function-keras-3a89156ec69b